# FOUNDING MEMBER OF "STATUS CORRECTION COURSE" MEMBERSHIP APPLICATION

# UPDATED APPLICATION AS OF JULY 14, 2017: HUGE PRODUCT UPGRADE & PRICE INCREASE

The Product has been "Doubled" in Content and Value; however the donation price has increased slightly. In addition, we now have a special offer for you: for the First FIVE people who take the opportunity to become a "Founding Member" by signing up with the full price before December 2017, will also get direct & regular contact with Tyler for mentorship sessions (coaching).

This feature to get direct contact is only for "Founding Members" who pay the full \$2000 amount and will expire after the Next FIVE members. Lack the funds now? You can still purchase just the initial Status Correction Course for the old price of \$1500. With the old price option you do not get any of the July 3 or later upgrades/lifetime membership nor get grandfathered into the private personal mentorship opportunity with Tyler.

# LETTER OF ENGAGEMENT – PLEASE READ, SIGN, AND DATE ALONG WITH YOUR PAYMENT CONTRIBUTION, THANK YOU

Thank you for selecting **UCL TRUST**, (hereinafter "Consultant") to provide you (hereinafter "Client") with the "Status Correction Course" Membership, Services, and Support. Pursuant to our conversations up to this date, please be advised that we are providing aforementioned services on an as needed basis, (hereinafter "Services"), and that the Client has not been advertised or pressured to sign up for this service. Client freely volunteers to abide by the provisions of this Letter of Engagement.

#### LETTER OF ENGAGEMENT TERMS AND CONDITIONS

PLEASE READ THIS LETTER OF ENGAGEMENT CAREFULLY. YOUR USE OF CONSULTANT'S SERVICES INDICATES YOUR ACKNOWLEDGMENT THAT YOU HAVE READ AND ACCEPTED THESE TERMS AND CONDITIONS AND THAT YOU HAVE AGREED TO BECOME A PARTY TO, AND TO BE LEGALLY BOUND BY, THIS LETTER OF ENGAGEMENT.

#### THE TERMS AND CONDITIONS OF SERVICES:

#### 1. ACCEPTANCE.

The terms and conditions of services contained herein (this "Letter of Engagement") apply to all quotations made, invoices, and proposals entered into by the consultant ("Consultant"). Some of the terms set forth herein may differ from those in a Client's communications and some may be new. This acceptance is conditional on Client's assent to the terms set out here in lieu of those in Client's communications. The Consultant's failure to object to provisions contained in any communication from Client shall not be deemed a waiver of the provisions of this acceptance. Any changes in the terms contained herein must specifically be agreed to in writing by an officer of the Consultant before becoming binding on the Consultant. All proposals, change orders and other contracts must be approved and accepted by the Consultant in accordance with this Letter of Engagement.

### 2. SCOPE OF MEMBERSHIP AND SERVICES.

a. **Services.** Consultant agrees to enroll Client in the Status Correction ( law study educational training and document distribution) (the "Membership") as follows:

FILES. Full support for dissemination of all available files as part of the Status Correction Course to date (788 files, consisting of 10.6 GB of Data containing a total of 54 Hours of Original Video/Audio Walkthrough Content Walkthrough Step by Step Videos). The topics are about Status Correction/Secured Party Creditor; with sources to other educational videos for further in depth segmenting. This product also includes Every Editable Word Document Template that you will need for the STATUS CORRECTION PROCESS, Visual Instructions and Examples for Every Single Page of the Process (compare a "John Henry Doe" and "123 Main Street" version of every document), and Other Files as Visuals (PDFs, image files) as supporting documentation; giving you all the tools necessary to BECOME A MASTER at not only correcting YOUR STATUS but doing it for others (if you should so choose).

Content is organized WEEK BY WEEK, for easy moving through the course, just like any COLLEGE LEVEL COURSE, with CLIFFNOTES, optional HOMEWORK, and DEFINITIONS.

STATUS COURSE CONTENT IS BROKEN DOWN INTO 4 SECTIONS:

# SECTION ONE: ORIGINAL SECURED PARTY CREDITOR/STATUS CORRECTION CONTENT: "JUST THE PAPERWORK NECESSARY" AND FULLY UNDERSTANDING EVERY MINUTE DETAIL OF IT!

WEEK 1: TAKING CONTROL OF THE LEGAL NAME TRUST CRASHCOURSE

2hr 13 min audio + Study Material Files/Templates

You should have also watched the "ROADMAP TO SOVEREIGNTY" Webinars Streaming on the UCL Website, for free; Also, be sure to re-familiarize with the "SPC TRUST" audio on the website, it's free. Before buying, refresh yourself with that as I am not reuploading those files that is supposed to be part of this "Week 1 Lesson"

WEEK 2: YOUR LEGAL NAME TRUST "WEBINAR 1" ON STATUS COVERING

2 hrs 53 minute video (recorded webinar) + Study Material Files/Templates including all the Editable Trust Files to get started

WEEK 3: GETTING A CASE DISMISSED – INTRO CRASHCOURSE

Study Material Files only

WEEK 4: NOTICE TO BENEFICIARIES, SECURITY AGREEMENT, HOLD HARMLESS, COMMON

LAW COPYRIGHT, plus ANNOTATED STATUTES & ORDER TO SHOW CAUSE

3 hrs 20 min video + 60 minute bonus video + Study Material Files/Templates

WEEK 5: EIN NUMBER AND PROPERTY TAGGING FOR OTHER PROPERTY

Study Material Files only

WEEK 6: UCC FILING INSTRUCTIONS, STUDY ON INDEMNIFICATION

2 hr 45 min video + Study Material Files/Templates

WEEK 7: CAUTION ON USING/PRODUCING YOUR OWN FINANCIAL INSTRUMENTS

ON GORDON AND BRANDON FROM CIC'S ARREST AND WHY YOU SHOULD BE CAREFUL AND NOT LISTEN TO ANY TEACHING YOU TO MAKE YOUR OWN

"MONEY" INSTRUMENTS TO PAY DEBTS 1 hr 45 min audio + Study Material Files/Templates

WEEK 8: GOING OVER THE F56, W8BEN FORMS, PLUS AFFIDAVIT OF IDENTITY

1 hr 45 min audio + 18 minute video

WEEK 9: **PUERTO RICO MAILING** 

2 hr 8 min video + Study Material Files/Templates

WEEK 10: ITEMIZED DETAILED OUTLINE & SIGNING ALL THE DOCS INSTRUCTIONS

2 hr 43 min video + Study Material Files/Templates

WEEK 11: O&A AND SPECIAL ANNOUNCEMENT FOR STATUS MEMBERS & ADD'L DOCS

Q&A ON ALL STEPS AND QUESTIONS UP UNTIL THIS POINT

4 hr 12 min video + Study Material Files/Templates

WEEK 12: NOTIFICATION OF RECORD & LND

2 hr 40 min video + Study Material Files/Templates

# SECTION TWO: EXCEL IN LAW AND UNDERSTANDING MORE FUNDAMENTALS & RESEARCH ON YOUR STATUS, AND AVOID THESE COLLOSAL MISTAKES:

WEEK 12 ad: UCC-3 FILING

43 min video + Study Material Files/Templates

WEEK 13: PRIVATE INTERNATIONAL BAILOR TRUST

19 min video + Study Material Files/Templates

WEEK 14: ENTIRE OVERVIEW (OF SPC PROCESS) WITH MINDMAP

59 min video + Study Material Files/Templates

WEEK 15: LAW DICTIONARIES

Study Material Files only

WEEK 16: **JURISDICTION** 

Study Material Files only

WEEK 17: SOVEREIGN IMMUNITY

16 minute video + Study Material Files/Templates

WEEK 18: IRS REMEDY STUDY GUIDE

Study Material Files only

WEEK 19: AMERICAN NATIONALITY

Study Material Files only

WEEK 20: HOW TO FILE A FEDERAL CASE

Study Material Files only

WEEK 21: **COMMON LAW REMEDY** 

Study Material Files only

WEEK 22: UCL RESOURCES

Study Material Files only

WEEK 23: OFFSHORE ACCOUNTS, OFFSHORE INVESTMENTS, 2ND PASSPORTS

Study Material Files only

WEEK 24: HOW TO CHALLENGE JURISDICTION

3 Hour Video plus Study Files

#### SECTION THREE: MAJOR UPDATE TO TIE EVERYTHING TOGETHER ON PAPERWORK:

VIDEO #1: 2 hr 2 min + Study Material Files/Templates VIDEO #2: 1 hr 13 min + Study Material Files/Templates VIDEO #3: 3 hrs 11 min + Study Material Files/Templates

#### **SECTION FOUR: BONUS CONFERENCE CALLS:**

2 hr Audio Bonus Conference Call Answering Questions "status course bonus 1"

2 hr 5 min Audio Bonus Conference Call "status course conference

2 hr 54 min Audio Bonus Conference Call "Status Course updates"

# STATUS CORRECTION COURSE ADDENDUM/UPDATE FOR JULY 3, 2017

#### TABLE OF CONTENTS SUMMARY:

38 Topics; 2.6 Gigabytes (GB) of Data

306 Individual Files/Documents or Links to Documents for self-study/self-exploration

Over 24 Hours of Video/Audio Video Narration Lessons/Tutorials

#### STATUS CORRECTION COURSE OFFICIAL UPDATE FOR JULY 3, 2017

Follow the Link Below, Enter your UCL List Email and Name to Access:

https://understandcontractlawandyouwin.sharefile.com/d-sc5dd4c90fa44b6ba

(2 of the Video Links are just links to URL's they are not included so don't say email us saying "2 videos are missing" look closely at everything.)

#### TOPIC 1:

YOU ARE AN SPC NOW WHAT YOU NEED TO KNOW

HOW TO OPERATE THROUGH ENTITIES IN LIFE

What the SPC TRUST and the SPC Process has given you; how to go forward.

#### TOPIC 2:

ANONYMOUS PRIVATE CURRENCIES

In case you wanted a list of them...

#### TOPIC 3:

AUDIO LESSONS for SCC MEMBERS ONLY

Five Select Audio Lessons from Tyler on Topics from Discharge to Voiding Contracts:

(50 min/2 hr 26 min/60 min/2 hr 5 min/1 hr 34 min)

### **TOPIC 4:**

#### BANK ACCOUNT FOR TRUST INSTRUCTIONS

Details Step by Step how to get a Bank Account for your Trust, as a Non-Resident Alien without a SSN, or much easier and without trouble, with your SSN only as Identification, but still only taxed to your EIN/Trust Entity. Pros and cons explained, your choice which one/s you try based on your skill and knowledge level.

#### TOPIC 5:

BITCOIN - DON'T LOOSE YOUR BITCOIN! & TRADING CRYPTO

All your Bitcoins might be lost or unaccessible on August 1 unless you protect them.

#### **TOPIC 6:**

BOOKING - 25 min Video

Is the arrest and booking process trying to get you to contract? Is there a way to not contract during this process? How effective is it in causing the charges to be dismissed without the case moving forward?

#### TOPIC 7:

#### CAUSES OF ACTION

The basis for any lawsuit is a "Cause of Action" (s), so you may wish to familiarize yourself with many/all of them. This way as you go throughout your life, you can see if you or someone you care about has the basis for a claim; and so you know what things to avoid doing to avoid giving rise to another's cause of action against you.

#### **TOPIC 8:**

CHALLENGING JURISDICTION - includes 3 hour Video training

Challenging the Jurisdiction when you are an SPC, at the Court Hearings. Three Hour powerful training.

#### TOPIC 9:

COURT OF RECORD case examples

The process shared here has gotten popular over the past couple years, so I thought I would show you where a lot of it has originated from, if you are or are not going to use it, you can always learn by reading others' lawsuits

#### TOPIC 10:

**COURT RULES** 

If you don't know the Rules of Court then you are bound to loose, even if you wish to avoid court, knowing about what is admissible evidence or what procedures need to be followed for someone to think about bringing a lawsuit forward are vital to your success in or out of court

#### TOPIC 11:

CRITICALLY DISSECTING PROCESSES THAT FAILED - 1 hr 4 min video

Reference with Topic 17 on Authenticating the Birth Certificate and Rule 220 – these processes do not protect you and here is some proof in a real case.

#### **TOPIC 12:**

#### DONT GET YOURSELF INTO TROUBLE

(Showing you the Epic Fails with Bills of Exchange, Fake Checks/MO's, OID, "Private Banker" nonsense that will wind you up in jail....make sure you don't fall for the disinformation bait. Keeping your ass free and able to discern truth from danger is critical. Hopefully we can teach you how to spot false prophets and danger before you get involved with this nonsense. Money is NOT the most important thing, not worth gambling to risk your liberty or freedom.)

#### **TOPIC 13:**

ESTABLISHING OTHER TRUSTS - 60 video

Set up Other Trusts for Each Business, Learn to Set up "Single Asset Trusts" for Each Asset You Have Instructions on How to Transfer Your Home, Car, Boat, Motor Home, out of your Name and into Trusts or LLCs for Asset Protection and other advantages

#### TOPIC 14: FOIA and Public Records Laws

#### **TOPIC 15:**

Foreign Sovereign Immunities Act

The basis for sovereignty – you? The government? Who can be immune from prosecution and under what circumstances? The Foreign Sovereign Immunities Act is mandatory to study and know well.

#### **TOPIC 16:**

#### FRAUD IN CONTRACTS

Fraud is one of the basis's for Voiding Contracts, and is most often used by our students in legal battles, so why not learn everything you can about "Fraud in Contracts"

#### **TOPIC 17:**

GURU FAILURES (including among other things, why Minnesota Rule 220 does nothing for you, why Authenticating the Birth Certificate does nothing to help you)

#### **TOPIC 18:**

Helpful Stuff (Off Topic)

A list of tools, apps, and websites to make your life easier and give you more access to stuff and a higher quality of life!

#### **TOPIC 19:**

**HOSPITAL DOCS** 

Documents Showing How the Hospital Registers Newborns as Persons and the Alternatives

#### TOPIC 20:

HOW TO EDIT UCC'S ON A MAC - 4 min video

Just a trick for MAC users left out from the original Status Course section on UCC preparation.

#### TOPIC 21:

INDEPENDENT CONTRACTOR - 49 mins video

Independent Contractors are people you can pay that you do not need to withhold taxes from, but there is a strict set of criteria for someone or someone's entity to qualify. Here is a draft basic contract, you can edit with specific terms on your own. Most people who are smart and want less stress, less hassle and compliance, prefer paying independent contractors via a W9 rather than hire any employees.

#### TOPIC 22:

INNER CIRCLE SNEAK PEAK - FINANCIAL ABUNDANCE OPPORTUNITIES -2 hrs 3 min Video

Powerful tools that work, to help you create your own wealth!

Includes How to Get Money without needing "Good Credit" and how to get money that you never have to pay back.

#### **TOPIC 23:**

IRS RULES ABOUT NON-RESIDENT ALIENS

#### TOPIC 24:

MISCELLANEOUS STUDY DOCS

#### TOPIC 25:

MISTAKEN IDENTITY NOT STRAWMAN CASE WON

#### **TOPIC 26:**

NEWBORNS SOVEREIGN FROM DAY 1 - 58 mins video (link to URL)

Alternative way to Record Birth without "Registering" Ownership of your Baby to the State.

#### **TOPIC 27:**

#### NEW TRUST DOCS

Twelve documents necessary for occasionally making changes to your Trust(s), such as Resignation of Trustee and Appointment of New Trustee, Assignment of Wages into your Trust, etc

#### **TOPIC 28:**

#### ON COLLAPSING TRUSTS

A Trust can be "Collapsed" i.e. Vitiated i.e. Voided from inception and converted, retroactively, back into "your personal asset". Learn to avoid these pitfalls that we've seen in real world examples, that you should learn to avoid.

#### **TOPIC 29:**

PASSPORTS - 1 hr 2 min video

Instructions on Getting the World Passport

Instructions on Getting the American National U.S. State Department Passport

#### TOPIC 30:

POWER INTRO PACK (in case you missed it)

This was released for free on the main UCL email list on May 17, 2017.

Make sure you are on the email list so you don't also miss out on other announcements or free files/lessons.

#### 17 Audio Files including:

- -Can't Cash Birth Certificate And Other Clarifications (28 mins)
- -Discharging Debt w HJR 192 Part 1 of 3 (51 mins)
- -Discharging Debt w HJR 192 Part 2 of 3 (34 mins)
- -Discharging Debt w HJR 192 Part 3 of 3 (31 mins)
- -May 21 2016 UCL audio newsletter (2 hrs 32 min)
- -Methods of Discharging Debt (22 mins)
- -Of Course There Is Money (36 mins)
- -Securing Your Funds i.e. Asset Protection (1 hr 51 mins)
- -The "Little" Promissory Note That Couldn't (24 mins)
- -Trusts Protection Pitfalls to Avoid (59 mins)
- -Tyler on Food Journey (41 mins)
- -Tyler's Happy Holiday 3 hr 30 min UCL Presentation (3 hrs 30 mins)
- -UCCs, Accepted for Value, & Discharge (40 mins)
- -Understanding Credit Scores (29 mins)
- -Understanding Debt & Secrets to Financial Freedom Revealed (1 hr 32 mins)
- -What is Accepted For Value (37 mins)
- -What Is the "SPC TRUST" (1 hr 31 mins)

#### **TOPIC 31:**

Private Commercial Markets - 3 hrs 36 min video (link to outside URL)

Ideas and a plethora of resources on how to create businesses that are completely "in private".

#### TOPIC 32: RIGHT TO TRAVEL AS PRIVATE CITIZEN - 1 hr 20 min video

The Right to Travel theories have gotten too many people arrested and forced to test their knowledge in front of a judge, after being badly bruised and even tasered. There are some ways to put Right to the Travel to the test, even ways to get recognition without needing a "test", but most attempting this are doing so prematurely, as explained here in this intro. Surely there will be more addendum's to this video, make sure you don't wind up with a black eye being pulled out of your car and charged. It's not worth it unless you do it correctly!

#### **TOPIC 33:**

SOVEREIGN Important Case Law

Some of the most valuable court cases to study or reference if you are using a sovereignty position.

#### **TOPIC 34:**

STOCK WARRANT AND OPTIONS

Powerful Tools the Rich or Informed Use to Become Rich Issuing Stock is the #1 Way to Raise Capital, and Does Not Require any Credit Scores

#### **TOPIC 35:**

TITLE 18 / Links to the Entire Criminal Code of the United States & Appendix

#### **TOPIC 36:**

TRUST TAX FILINGS - 1041 AND SCHEDULE K - 1 hr 7 min video

Many people mistakenly think a Trust does not have to file taxes, that is grossly incorrect. A Trust can provide many tax advantages, as there are many write offs and when done smartly, creatively, and correctly, you can save money in taxes. However the Trust needs to file annual taxes if it fits three conditions. So, let's read the IRS website and show you exactly where to go and read their own instructions.

#### **TOPIC 37:**

W4 AND W9 as an SPC: Samples of how a Secured Party Creditor using their SPC TRUST / BIRTH NAME / LEGAL NAME as their Trust and EIN # would fill out a W4 or W9, when requested to do so, when operating "in the United States" with U.S. based companies.

#### **TOPIC 38:**

Where To Buy Silver: Just starting on a list of places to purchase precious metals, invest in hard assets, and/or other ideas or places to put your money to "make your money work for you" instead of "you working for money".

PLUS 99 YEARS OF WEBINARS, CONFERENCE CALLS, UPDATES, FURTHER EDUCATION ON REMEDIES, COURT, AND PROOF THAT THIS STUFF ACTUALLY WORKS TO HELP PEOPLE!

MORE CURRENT OR SOON-UPCOMING CONTENT ADDED ON THE HOME PAGE OF OUR WEBSITE AT www.UnderstandContractLawAndYouWin.com – Please Review for a List of Current & Upcoming Topics!

**DOWNLOADS.** Client will be sent a temporary unique link to download and access the files through their email, which will expire within a few days. Upon purchase, client is advised to promptly and timely download all the files, and confirm their ability to access and open the files; and if necessary to work with Consultant to assist in any technical support on downloading, opening, or otherwise accessing files. Consultant promises to provide all reasonable technical support, if necessary; or – in the alternative provide alternative means of accessing the files. If at any time Client loses files or access to files, Consultant will support and assist client in accessing the files up to an additional five (5) times per calendar year, for a period of ten (10) years, if necessary.

**LOGIN.** Client is pre-paying for access to a username and password of their choice, to login at a future undetermined date, to be able to stream upcoming and future videos online as another means of accessing the files through streaming them on the website.

**CALLS AND WEBINARS.** Membership also entitles to you member-only conference calls and webinars which are being organized and will be planned and e-mailed to you as an announcement. Membership is for ninety-nine (99) years. There is no guarantee on the regularity of calls (i.e. there is not a "weekly call"). Calls and webinars are constantly in the works, especially when there is new information that is pertinent to the subject-matter or material changes or additions to the status process, and/or other off topic presentations as they are prepared. Consultant is constantly working on new material and Research and Development. As new discoveries are tested in the field and confirmed, we aim to provide only tested and true remedies and will provide the information and tools to our members.

# SOME OF THE MATERIAL TAUGHT IN THE STATUS CORRECTION MATERIALS INCLUDES DETAILED OVERVIEW OF THE FOLLOWING DOCUMENTS AND EDITABLE VERSIONS OF THE FOLLOWING DOCUMENTS:

- -ACQUIRING THE CORRECT BIRTH CERTIFICATE
- -DETAILED EXPLANATION OF TRUST AND SPC DATA
- -DECLARATION OF TRUST -TRUST MEETING MINUTES
- -TRUSTEE APPOINTMENT AND ACCEPTANCE -TRUST CERTIFICATE UNITS (for each beneficiary)
- -DISTRIBUTION NOTICE TO BENEFICIARIES -AQUIRING OF AN EIN NUMBER FOR TRUST
- -SECURITY AGREEMENT FOR TRUST
- -HOLD HARMLESS AGREEMENT AND INDEMNITY AGREEMENTS FOR ALL TRUSTEES
- -COPYRIGHT NOTICE FOR THE TRUST/TRUST LEGAL NAME
- -UCC-1 FOR THE CORRECT UCC REGION FOR THE CLIENT AND TRUST ALONG WITH THE EXACT FEE AMOUNT, MAILING INSTRUCTIONS, ATTACHMENTS, FULL SUPPORT
- -ACCEPTING FOR VALUE OF THE BIRTH CERTIFICATE
- -ISSUING OF A BOND OFF THE BIRTH CERTIFICATE FOR FUTURE DISCHARGE PROCESSES
- -COVER LETTER TO SECRETARY OF TREASURY TO SET UP DISCHARGE ACCOUNT
- -ORDER FOR DEPOSIT OF BOND FOR DISCHARGE
- -FORMS 56 FOR SECRETARY'S OF TREASURY (2)
- -W8 BEN FORM -AFFIDAVIT OF STATUS
- -NOTIFICATIONS OF RECORD TO SECRETARY OF TREASURY
- -NOTIFICATIONS OF RECORD TO 1-2 SECRETARYS OF STATE (IF NECESSARY)
- -LEGAL NOTICE AND DEMAND WITH FULL APOSTILLE INSTRUCTIONS AND GUIDANCE
- -UCC-3 -PUBLIC SERVANT QUESTIONAIRE -BAILORS TRUST UCC-1
- -AND MORE INFORMATION ON COURT, ACTING AS A SECURED PARTY AND DEALING WITH ISSUES AS A SECURED PARTY/PRIVATE CITIZEN

CLIENT IS EXPECTED TO HAVE A TYPICAL WORD PROCESSOR LIKE MICROSOFT WORD OR OPEN OFFICE or similar, TO OPEN FILES.

CLIENT WILL ALSO HAVE ACCESS TO SPECIAL SERVICES NOT ADVERTISED ON OUR WEBSITE. TALK TO YOUR CONSULTANT ON THE PHONE TO FIND OUT MORE. OTHER SERVICES ON THE TABLE AT THIS MOMENT INCLUDE:

- \*BUSINESS LINE OF CREDIT FACILITATION AND SIGNUP (A TRUE Financial Game Changer for Many!)
- \*SPECIAL INVITATION PRODUCTS/SERVICES
- \*ABILITY TO PARTNER WITH UCL
- \*ABILITY TO BECOME A PART OF UCL
- \*REAL LIFE MEETINGS AND FRIENDSHIP AND SUPPORT
- \*MORE TO BE ADDED
  - b. No documents prepared. The Status Correction Course membership does not include any personalized drafts or documents for the member. The member is responsible for, and should learn to become capable to edit and insert their name in any/all documents.
  - c. **Communications.** Answers and clarification on the course and documents shall be directed primarily to the calls, webinars, and Q and A sessions for members.

#### 3. PAYMENT.

- a. **Privacy and Confidentiality.** Many clients feel comfortable keeping their relationship with UCL PRIVATE and CONFIDENTIAL. Your privacy is paramount and we promise not to divulge your private information to any outside sources.
- b. **Fee.** Client hereby submits legal or lawful tender in the amount of \$2000 (normal full price), or hand-write in agreed to group or quoted package price below:

Please discuss your options on the telephone with our consultant before making payment. Make sure to call 505-340-3632 to place your order.

c. <u>Mail Address</u> for Payment. *Unless requested specifically by Tyler*, all monies shall be mailed exactly as follows and ONLY to the following address:

#### **IMPORTANT:**

CALL Ryan, Ava, or Tyler at 505-340-3632 x1 (Sales) FOR LATEST CHANGE OF ADDRESS

This is a Mail Address to Put on the Outside of the Priority Mail Envelope...

(But DO NOT write this name or address on the *money order* if you choose to send a money order instead of cash.)

You have two options to send your payment - via Priority Mail USPS. Do NOT send via "Priority Mail Express", do NOT send Certified or Registered mail – or OPTION 2) FedEx (many stores are 24 hours) 4day/3day/2day deliver (no need to overnight), please WAIVE signature. Do not add any extra special signature requirements or anything extra. Please follow instructions! If you require a signature on the envelope, there will be a delay in receiving your package, and an invoice will be emailed to you for an additional \$100.00.

- d. Client is instructed NEVER TO agree to western union money to anyone, and NOT TO make a purchase or get payment instructions from a "Blake" or "Napoleon" from 760 area code, has been saying he works for UCL and asking people to western union money to him. This individual is NOT a part of our company, but has been known to say that he is and is doing so unlawfully.
- e. **Refunds.** In no instance shall the Client be entitled to rescind this contract or receive a refund *after* the product is delivered to the client via electronic download, and no refund shall be given for any reason. All sales are final, purchase is NON-refundable.

#### 4. CONFIDENTIAL INFORMATION.

Consultant agrees to maintain of the highest level of security to maintain the Client's relationship with Consultant and private details private and will under no circumstances be shared.

#### 5. LIMITATIONS ON LIABILITY.

IN NO EVENT SHALL EITHER PARTY, ITS AFFILIATES, OR ANY OF ITS OR THEIR DIRECTORS, OFFICERS, EMPLOYEES, OR AGENTS, BE RESPONSIBLE OR LIABLE FOR ANY INDIRECT, INCIDENTAL, CONSEQUENTIAL, SPECIAL, EXEMPLARY, PUNITIVE OR OTHER DAMAGES (INCLUDING, BUT NOT LIMITED TO, LOSS OF REVENUES OR LOSS OF PROFITS), EVEN IF THAT PARTY, ITS AFFILIATES, OR ANY OF THEIR DIRECTORS, OFFICERS, EMPLOYEES, OR AGENTS HAS BEEN ADVISED OF THE POSSIBILITY OF SUCH DAMAGES AND NOTWITHSTANDING ANY FAILURE OF ESSENTIAL PURPOSE OF ANY LIMITED REMEDY OF ANY KIND, UNDER ANY CONTRACT, NEGLIGENCE, STRICT LIABILITY OR OTHER THEORY, ARISING OUT OF OR RELATING IN ANY WAY TO THIS LETTER OF ENGAGEMENT OR ITS IMPLEMENTATION. IN NO EVENT SHALL THE TOTAL COLLECTIVE LIABILITY OF THE CONSULTANT, ITS AFFILIATES, AND ANY OF ITS OR THEIR DIRECTORS, OFFICERS, EMPLOYEES, AND AGENTS ARISING OUT OF OR RELATING IN ANY WAY TO THIS LETTER OF ENGAGEMENT OR ITS IMPLEMENTATION EXCEED THE TOTAL AMOUNTS PAID BY CLIENT TO CONSULTANT FOR SERVICES PROVIDED HEREUNDER.

#### 6. GENERAL PROVISIONS.

- a. **Governing Law.** This Letter of Engagement shall be governed by and construed in accordance with **UNIDROIT Principles of International Commercial Contracts** (the "**UNIDROIT Rules**"), without regard to the conflicts of laws rules thereof. Each party hereby irrevocably submits to the jurisdiction of the **International Center for Dispute Resolution** (the "**ICDR**") as the forum and venue for binding Arbitration for any and all actions or proceedings arising out of or relating to this Letter of Engagement, and each party hereby irrevocably waives the defenses of improper venue or an inconvenient forum for the maintenance of any such action or proceeding to the fullest extent permitted by law.
- b. **Severability; Waiver.** If any provision of this Letter of Engagement is held to be invalid or unenforceable for any reason, the remaining provisions will continue in full force without being impaired or invalidated in any way, the parties agree to replace any invalid provision with a valid provision which most closely approximates the intent and economic effect of the invalid provision. No waiver of any breach of this Letter of Engagement will be effective unless made in writing and signed by an authorized representative of the waiving party. The waiver by either party of any breach of this Letter of Engagement will not operate or be interpreted as a waiver of any other or subsequent breach.
- C. **Notice.** Any notices required or permitted hereunder shall be given to the appropriate party by electronic mail or any other means the parties may specify in writing. Such notice shall be deemed given: (a) if delivered personally, upon delivery as evidenced by delivery records; (b) if sent by e-mail, upon receipt of a delivery confirmation or from the other party confirming receipt, or (c) if sent by certified or registered mail, postage prepaid, five (5) days after the date of mailing.

NOTE: NEITHER CONSULTANT, NOR ITS OFFICERS, DIRECTORS, AND/OR SUB-CONTRACTORS (COLLECTIVELY, "CONSULTANT") GUARANTEES ANY RESULTS IN ANY AND ALL MATTER(S). CONSULTANT DOES NOT ENGAGE IN ANY ACTIVITIES THAT COULD BE CONSIDERED THE UNLAWFUL PRACTICE OF LAW BY CONDUCT EXHIBITING AND/OR PERFORMING SERVICES IN ANY COURT OF JUSTICE IN ANY MATTER. THIS INCLUDES LEGAL ADVICE AND COUNSEL AND/OR THE PREPARATION OF LEGAL INSTRUMENTS AND/OR CONTRACTS BY WHICH THE LEGAL RIGHTS ARE SECURED, ALTHOUGH SUCH MATTER(S) MAY NOT BE DEPENDING ON ADJUDICATION IN ANY COURT OF JUSTICE.

Thank you for your interest in our services and engaging UCL TRUST, Consultant.

| , ,                      |                                                 |
|--------------------------|-------------------------------------------------|
| AGREED AND ACCEPTED this | _ day of                                        |
| Client's Signature       | Client's Contact Telephone Number(s)            |
| Client's Printed Name    | Client's EMAIL ADDRESS to send Status Course To |
|                          | Client's UNSEEN.is user ID for Q&A, Mentorship  |

# PLEASE FILL OUT RIGHT-SIDE SO WE KNOW YOU FULLY UNDERSTAND THE CONTRACT!

| I understand that this purchase is NOT refundable                                                                                                    |                                                                                                    |                                                                                    |
|----------------------------------------------------------------------------------------------------|----------------------------------------------------------------------------------------------------|------------------------------------------------------------------------------------|
| I understand to send this contract with the payment via USPS (united states postal service) PRIORITY MAIL or FEDEX 3 DAY OR 2 DAY (no need to overnight it), and I will NOT Add or Require Any SIGNATURE CONFIRMATION (this would make us have to wait on line for up to 60 minutes at the post office in order to get to the postal clerk to sign for it) | ις<br>                                                                                             |                                                                                    |
| Please Circle ALL The Reps Who You Have Spoken With About Our Company/Services/Products So That All Involved Will Get Credit                                                                                                    | Ryan<br>Ava<br>Heather                                                                             | Tyler Andre Sean/Mark with L.L. club                                               |
| Enclosed is                                                                                                    | \$1900 Cash OR Order(s) (\$100 Discount)                                                           | with Receipt Attached & Nothing Written On It At All – To/From Fields Leave BLANK) |
|                                                                                                    | Alternative Amount By Agreement (Group Rate, etc):  \$ in Cash / Blank Money Order(s) (circle one) |                                                                                    |
| This space intentionally left blank                                                                                                    | This space intentionally left blank                                                                |                                                                                    |

# **GETTING ON UNSEEN**

1. On your COMPUTER (not your phone), go to the internet browser (we suggest using Mozilla Firefox), type in <a href="https://www.Unseen.is">www.Unseen.is</a>

For the best user experience, we suggest using any browser *OTHER THAN Internet Explorer/MS Edge* (The best browser to use is *Mozilla Firefox as it has features to keep your searches and downloads more private*)

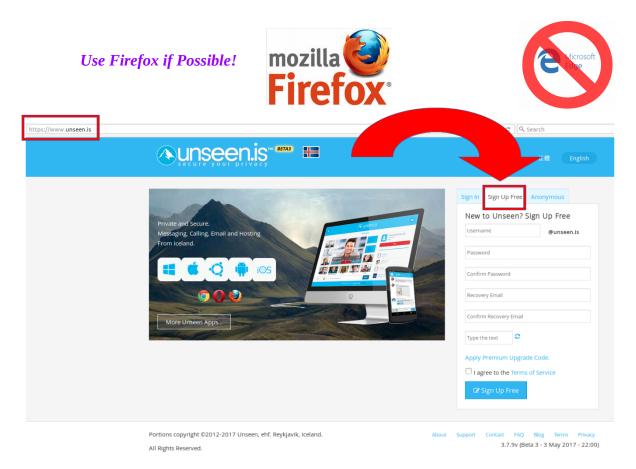

2. *After* Signing Up, *Confirm* your Account via the Email Address you just provided ("Recovery Email"). **Once** you are Confirmed as an Unseen user – go back to <u>www.Unseen.is</u> to SIGN IN with the username and password credentials that you just created, I recommend to SAVE YOURSELF AS LOGGED IN, but only if this is your personal computer. If you stay logged in, you will be notified when whoever your Consultant (Tyler, Ava, Patrick, etc) is available to answer your questions live.

There is **no need to "BUY NOW"** as you do not need the Premium features.

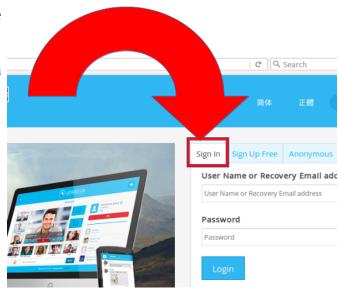

There is **no need to "DOWNLOAD"**, just visit unseen is to access your dashboard from any computer in the world. You can communicate privately and securely from anywhere on the earth, just make sure to remember your password!

3. When you log in, your dashboard will look something like this:

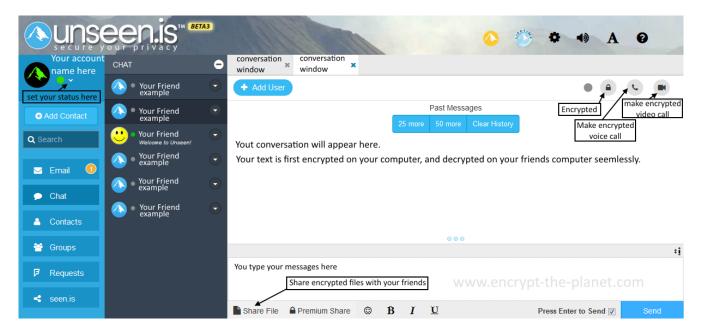

As you can see by the arrows, you can instantly message your Contacts via "CHAT", Share Encrypted Files, and even make encrypted audio or video calls.

# 4. To get connected with us on Unseen, follow these instructions:

- -Click "Add Contact" on the blue left sidebar.
- -When a screen prompting you, click "Enter a username" and enter the username of the user.
- -Hit ENTER on your keyboard; or click on the magnified glass to start to Search for that user.
- -Give it a minute and results for users with similar user id's will come up.
- -Decide which user is the correct user id out of all the options; and click on the precise user you are looking to add.
- -Edit or use the default greeting asking the user to accept your request. The default greeting is: "Hi [userid], please add me as a contact". Edit this to also explain who you are and you who spoke with at our company last. We will only add people that we are aware will be contact us such as clients or other people we personally invited, so please disclose who you are with your initial invite request.
- -Click the blue "Send Requests" button. You will see a confirmation.

That's it. The next time the user is online or see your request, they will Add/Accept you and then you will both be on each other's Contacts. If you are messaging us and say you are, we will usually accept your request and send you a hello message within 24-48 hours. We will send you a brief message confirming we are now connected as friends/contacts on unseen. You can now send any questions/messages or files to us that we are expecting to review for you. You can send the files at any day or hour, even if we are not "online" with a green dot by our id.

Feel free to send any messages or files by clicking the username in your Contacts window, and then a Chat Window will pop up. We invite you to use Unseen in place (or instead) of using traditional e-mail for a more secure transmission of files and communications.

The username in your Contacts will have a green dot to the left of their user id, if the user is available live. If the user is "away" this will be yellow. If the user is logged out, this will be grey.

5. You can invite your friends or business partners to create unseen accounts for a more secure way of communicating, however remember that no form of technology is guaranteed as a perfect exception to surveilance/monitoring or recovery of data. At this time, we believe that Unseen *is more secure* than traditional email or file sharing methods, *as well as more secure phone calls*.

To use the phone feature, make sure your computer microphone works. All modern-day computers should have built in microphone as internal hardware. You can get also get an external microphone, or headset to talk into. An external headset or ipod/phone earbuds is useful and recommended for talking via the computer while preventing your family in the room near you from hearing the other caller and your entire conversation. Feel free to test out a phone call with us, and once you use it, now you can place encrypted phone calls to other unseen users you are contacts with. At this time, the phone calling feature does not work on the phone app but only through the computer.

6. Unseen also comes with an Email feature, but we choose not to use the email feature since it is much less secure than using the Chat feature. However, for contact with other people in your life, who wish to email with you, use of Unseen email is a much better option than using gmail, yahoo, hushmail, or aol, but is only secure/encrypted when both users is also using their unseen email to communicate with each other.

Since all email goes through a third party ("server") and allegedly encrypted, it is still not totally as private as sending a message that goes through no third-parties before reaching it's intended recipient. **Instant Messaging ("CHAT") with Unseen is directly <u>peer-to-peer</u> and encrypted and is super private.** 

If you send a message or file to the wrong party by mistake, or wish to change or erase what you sent, you can use the cursor over the text or file and click "x" and it will be erased. After a few days, your chat messages and files sent/received will appear to disappear, but can be recovered on your end by clicking "25 more" or "50 more" under the "Past Messages" on the top of your Chat Window. If you you have sensitive conversations with a contact, you can choose periodically to click "Clear History" and your messages will be deleted forever. This is a good practice if you wish to secure the interception of your physical device (computer/laptop and/or phone) so that messages are not retrievable.

Most of our instructions will be sent via Files, for you to download and save to your computer. Please contact us via the CHAT and not the Email, unless making prior approved arrangements.

Unseen is a GREAT alternative to "Skype", a device bought by Microsoft. Skype, which sold out to NSA mass surveillance spying at/around 2011, had similar features. All your chats, video calls, phone calls via Skype *are not private*; they are saved and stored. See the movie from 2016 "Snowden" and tell others about it; it's very revealing what levels of privacy intrusion are occurring to the American people. There is no warrant necessary to monitor or spy on your email or phone conversations.

7. Once you are Fully Familiar and Comfortable with the Unseen access through the internet browser, we also recommend accessing on your phone. The phone app for unseen does not support phone calling and it will be hard to access and edit large documents on your phone, so you'll need to use computer for these features.

But the phone app is good for this reason: you can stay logged in 24/7 on your phone and send a chat message to us, to ask a question, or communicate with us, at any time and usually get an instant reply, or at least a swift reply.

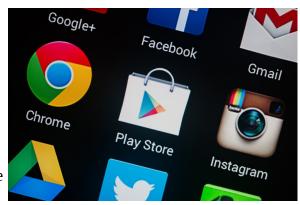

The unseen app is like your private way to Text UCL through the phone app.

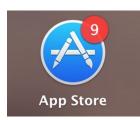

**There are two main ways to download app's on a phone.** If your phone is an **Android device,** look for and then select the "Google Play" or "Play Store" icon. If your on an **iPhone**, look for the "App Store" or "Apple Store". Don't worry, the Unseen app is completely free of charge, so you don't need to link any debit or credit cards to the app store.

Use the Search Feature in the App Store, just type in "Unseen".

### **Look for the following White Mountain Icon:**

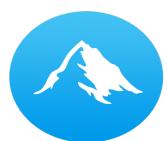

Warning! There is another app that is ALSO called "Unseen" that has a logo with a guy with glasses and a hat. This is NOT the Unseen app we are looking for!

Downloading an app might take a few minutes, especially if in a bad signal area. Be patient and don't do else for just a few minutes until it's complete.

Once you downloaded the app, then you want to check if it needs an update in the section of our phone where it alerts you of updates. Or you can do this later; but just make sure you continually and regularly update any new versions as updates patch any security flaws to continually make it more secure.

Now Sign In with your unseen.is user and password credentials on your phone. If successful, you will see your contact list to message with. Click around to get familiar with the dashboard/interface...and send us a message (spcsignup) when you are successful!

8. As for Computers to Use, we strongly suggest to AVOID using Windows 8 or Windows 10. Windows 10 admits that they save and transmit records *of every computer file and keystroke*, and send this to Microsoft and the N.S.A./CIA mass surveillance data collection. Windows 7 is the last known model before Microsoft partnered with the NSA/CIA to eavesdrop on every conversation in your living room and every keystroke you type.

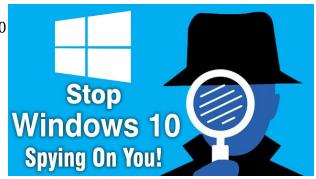

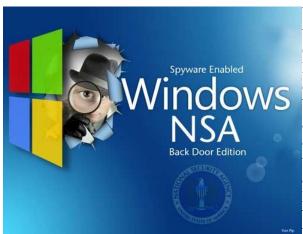

Yes, it's true, we believe that both Wins 8 and 10, listen to you through the microphone, record what your doing on your screen, and then send realtime transcripts to Microsoft/NSA. Of course, they tell us it's "only" to it's commercial advertisers for consumer marketing data, but we should predict it's for mass government spying also. Actually, just read all the fine print that you agree & consent to when you install Windows. It's the same thing with Samsung TV's recording you all the time also. This all broke in the news in early 2017 due to NSA whistleblowers release dubbed "Vault 7" by Wikileaks. Check out <a href="https://www.wikileaks.org">www.wikileaks.org</a> or go to Youtube and type in "wikileaks" to learn more.

If you don't want your conversations recorded through your computer, **you Must Downgrade back to Windows 7 if you want to have at least basic privacy** — or, while your at it (or when you have time), learn about how to just get rid of Windows or Apple all together and switch to a *Linux* based Operating System.

# 9. Instructions for Downgrading your Computer Back to Windows 7:

Folks, there comes a point that we aren't going to do everything for you. If you can't figure out how to use a search engine to find answers, how can you figure out how to unravel the most masterful virtual full-proof enslavement game ever perpetuated on you and your family? Or to eliminate debt, defeat the banks, attorneys, and courts?

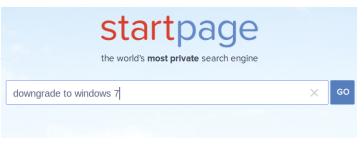

C'mon you can figure it out - you got this one. Try googling "downgrade to windows 7" and clicking on a few of the results, and/or go to Youtube and type the same or similar search terms, if you learn

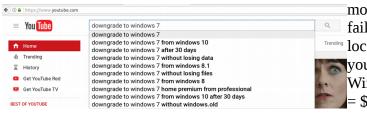

more easily by video tutorials. And if all else fails, I guess you can use google maps to locate a local computer repair store, and ask them to help you downgrade back from Wins 8 or 10, back to Windows 7 (and save all your data). Typical cost = \$200.

# Other Tools We Recommend:

# Advantages of using a Linux Operating System (OS):

- -Linux is 100% free, the OS itself and all the programs and upgrades.
- -Linux never slows down your computer over time.
- -Linux does not have viruses, malware, trojans, or worms.
- -Linux has more freedom, options, and userability.
- -There are way less computer freezes or problems.
- -Linux is free and not owned by anyone.
- -Linux is by far a safer place to store your Bitcoin Wallets.
- -Not created by sociopaths like Bill Gates who are out to vaccinate the entire earth with your money.
- -You will NEVER meet a Linux user who regrets his decision to switch.

## **Instructions for Getting Linux on your System:**

Use Search Engine or Youtube – we'll be adding our favorite links on this later.

If you are skilled at computers (or find someone local who is), you *can* backup your data, wipe out your computer, and re-start the system using Linux, with nothing to buy since Linux and all of it's upgrades and programs are free as nobody owns any of it, it belongs to the community.

### **Instructions for Buying a Linux Computer:**

However, it is super convenient to purchase a new computer with Linux and most of the main programs already pre-installed on it. This is a good option if you were planning to upgrade to a faster and more secure computer soon *anyway*. The Best Place we have found to Buy a New Linux pre-installed Computer is: <a href="www.system76.com">www.system76.com</a> You can choose laptops AND towers, and you can build your own. Because they are better than any junk computer sold in retail, you will pay more because you pay for what you get – but I promise you over time you will pay less in repairs, frustration, and, perhaps stolen bitcoins if you use a bitcoin wallet. I have found the prices from \$600-\$1200 range (build your own) is well worth it. For a super performance machine, you could pay closer to two grand to get a powerhouse top of the line performing machine. This is especially recommended for computer geeks; somebody who requires a high performance computer for their career, art, or activist projects, or who just uses the computer more than 8 hours a day. Great company, and especially since it comes with the option of a warranty for repairs for 1, 2, or 3 years.